# **Elastic Constants Based on Micromechanics**

## **3.1 Basic Equations**

The purpose of this chapter is to predict the material constants (also called elastic constants) of a composite material by studying the micromechanics of the problem, i.e. by studying how the matrix and fibers interact. These are the same material constants used in Chap. 2 to calculate the compliance and stiffness matrices. Computing the stresses within the matrix, within the fiber, and at the interface of the matrix and fiber is very important for understanding some of the underlying failure mechanisms. In considering the fibers and surrounding matrix, we have the following assumptions [1]:

- 1. Both the matrix and fibers are linearly elastic.
- 2. The fibers are infinitely long.
- 3. The fibers are spaced periodically in square-packed or hexagonal packed arrays.

There are three different approaches that are used to determine the elastic constants for the composite material based on micromechanics. These three approaches are [1]:

- 1. Using numerical models such as the finite element method.
- 2. Using models based on the theory of elasticity.
- 3. Using rule-of-mixtures models based on a strength-of-materials approach.

Consider a unit cell in either a square-packed array (Fig. 3.1) or a hexagonal-packed array (Fig.  $3.2$ ) – see [1]. The ratio of the cross-sectional area of the fiber to the total cross-sectional area of the unit cell is called the fiber volume fraction and is denoted by  $V^f$ . The fiber volume fraction satisfies the relation  $0 < V^f < 1$  and is usually 0.5 or greater. Similarly, the matrix volume fraction  $V^m$  is the ratio of the cross-sectional area of the matrix to the total cross-sectional area of the unit cell. Note that  $V^m$  also satisfies

26 3 Elastic Constants Based on Micromechanics

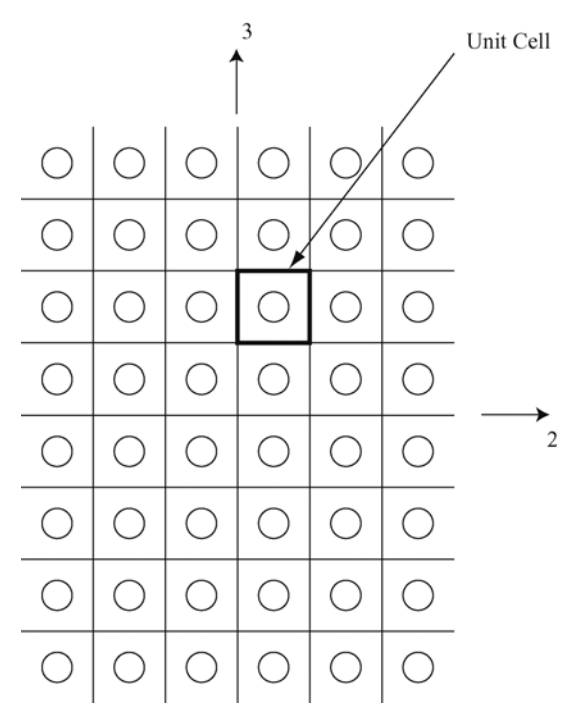

**Fig. 3.1.** A unit cell in a square-packed array of fiber-reinforced composite material

 $0 \lt V^m \lt 1$ . The following relation can be shown to exist between  $V^f$  and  $V^m$ .

$$
V^f + V^m = 1\tag{3.1}
$$

In the above, we use the notation that a superscript  $m$  indicates a matrix quantity while a superscript  $f$  indicates a fiber quantity. In addition, the matrix material is assumed to be isotropic so that  $E_1^m = E_2^m = E^m$  and  $\nu_{12}^m = \nu^m$ . However, the fiber material is assumed to be only transversely isotropic such that  $E_3^f = E_2^f, \nu_{13}^f = \nu_{12}^f$ , and  $\nu_{23}^f = \nu_{32}^f = \nu^f$ .

Using the strength-of-materials approach and the simple rule of mixtures, we have the following relations for the elastic constants of the composite material (see [1]). For Young's modulus in the 1-direction (also called the longitudinal stiffness), we have the following relation:

$$
E_1 = E_1^f V^f + E^m V^m \tag{3.2}
$$

where  $E_1^f$  is Young's modulus of the fiber in the 1-direction while  $E^m$  is Young's modulus of the matrix. For Poisson's ratio  $\nu_{12}$ , we have the following relation:

$$
\nu_{12} = \nu_{12}^f V^f + \nu^m V^m \tag{3.3}
$$

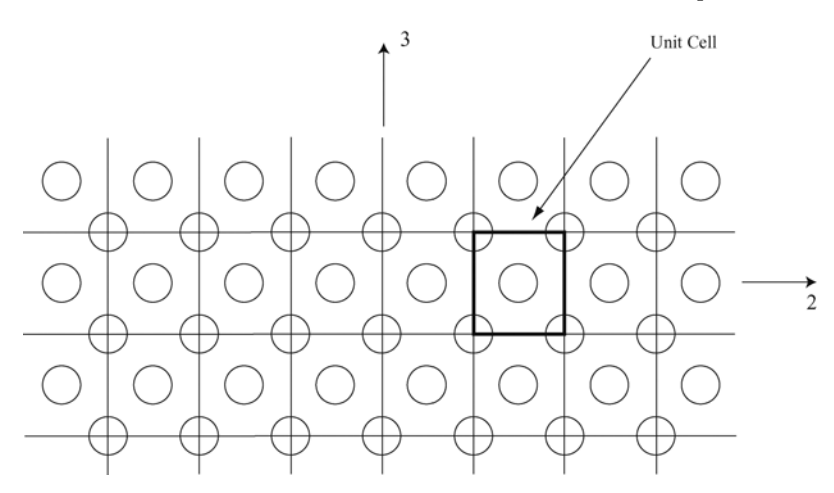

**Fig. 3.2.** A unit cell in a hexagonal-packed array of fiber-reinforced composite material

where  $\nu_{12}^f$  and  $\nu^m$  are Poisson's ratios for the fiber and matrix, respectively. For Young's modulus in the 2-direction (also called the transverse stiffness), we have the following relation:

$$
\frac{1}{E_2} = \frac{V^f}{E_2^f} + \frac{V^m}{E^m}
$$
\n(3.4)

where  $E_2^f$  is Young's modulus of the fiber in the 2-direction while  $E^m$  is Young's modulus of the matrix. For the shear modulus  $G_{12}$ , we have the following relation:

$$
\frac{1}{G_{12}} = \frac{V^f}{G_{12}^f} + \frac{V^m}{G^m} \tag{3.5}
$$

where  $G_{12}^f$  and  $G^m$  are the shear moduli of the fiber and matrix, respectively.

For the coefficients of thermal expansion  $\alpha_1$  and  $\alpha_2$  (see Problem 2.9), we have the following relations:

$$
\alpha_1 = \frac{\alpha_1^f E_1^f V^f + \alpha^m E^m V^m}{E_1^f V^f + E^m V^m} \tag{3.6}
$$

$$
\alpha_2 = \left[ \alpha_2^f - \left( \frac{E^m}{E_1} \right) \nu_1^f (\alpha^m - \alpha_1^f) V^m \right] V^f
$$

$$
+ \left[ \alpha^m + \left( \frac{E_1^f}{E_1} \right) \nu^m (\alpha^m - \alpha_1^f) V^f \right] V^m \tag{3.7}
$$

where  $\alpha_1^f$  and  $\alpha_2^f$  are the coefficients of thermal expansion for the fiber in the 1and 2-directions, respectively, and  $\alpha^m$  is the coefficient of thermal expansion for the matrix. However, we can use a simple rule-of-mixtures relation for  $\alpha_2$ as follows:

$$
\alpha_2 = \alpha_2^f V^f + \alpha^m V^m \tag{3.8}
$$

A similar simple rule-of-mixtures relation for  $\alpha_1$  cannot be used simply because the matrix and fiber must expand or contract the same amount in the 1-direction when the temperature is changed.

While the simple rule-of-mixtures models used above give accurate results for  $E_1$  and  $\nu_{12}$ , the results obtained for  $E_2$  and  $G_{12}$  do not agree well with finite element analysis and elasticity theory results. Therefore, we need to modify the simple rule-of-mixtures models shown above. For  $E_2$ , we have the following modified rule-of-mixtures formula:

$$
\frac{1}{E_2} = \frac{\frac{V^f}{E_2^f} + \frac{\eta V^m}{E^m}}{V^f + \eta V^m}
$$
\n(3.9)

where  $\eta$  is the stress-partitioning factor (related to the stress  $\sigma_2$ ). This factor satisfies the relation  $0 < \eta < 1$  and is usually taken between 0.4 and 0.6. Another alternative rule-of-mixtures formula for  $E_2$  is given by:

$$
\frac{1}{E_2} = \frac{\eta^f V^f}{E_2^f} + \frac{\eta^m V^m}{E^m}
$$
\n(3.10)

where the factors  $\eta^f$  and  $\eta^m$  are given by:

$$
\eta^f = \frac{E_1^f V^f + \left[ \left( 1 - \nu_{12}^f \nu_{21}^f \right) E^m + \nu^m \nu_{21}^f E_1^f \right] V^m}{E_1^f V^f + E^m V^m}
$$
(3.11)

$$
\eta^{m} = \frac{\left[\left(1 - \nu^{m^{2}}\right)E_{1}^{f} - \left(1 - \nu^{m}\nu_{12}^{f}\right)E^{m}\right]V^{f} + E^{m}V^{m}}{E_{1}^{f}V^{f} + E^{m}V^{m}}
$$
(3.12)

The above alternative model for  $E_2$  gives accurate results and is used whenever the modified rule-of-mixtures model of  $(3.9)$  cannot be applied, i.e. when the factor  $\eta$  is not known.

The modified rule-of-mixtures model for  $G_{12}$  is given by the following formula:

$$
\frac{1}{G_{12}} = \frac{\frac{V^f}{G_{12}^f} + \frac{\eta' V^m}{G^m}}{V^f + \eta' V^m}
$$
(3.13)

where  $\eta'$  is the shear stress-partitioning factor. Note that  $\eta'$  satisfies the relation  $0 < \eta' < 1$  but using  $\eta' = 0.6$  gives results that correlate with the elasticity solution.

Finally, the elasticity solution gives the following formula for  $G_{12}$ :

$$
G_{12} = G^m \left[ \frac{(G^m + G_{12}^f) - V^f (G^m - G_{12}^f)}{(G^m + G_{12}^f) + V^f (G^m - G_{12}^f)} \right]
$$
(3.14)

## **3.2 MATLAB Functions Used**

The six MATLAB functions used in this chapter to calculate the elastic material constants are:

 $E1$  (Vf, E1f, Em) – This function calculates the longitudinal Young's modulus  $E_1$  for the lamina. Its input consists of three arguments as illustrated in the listing below.

 $NU12$  (Vf, NU12f, NUm) – This function calculates Poisson's ratio  $\nu_{12}$  for the lamina. Its input consists of three arguments as illustrated in the listing below.

 $E2$  (Vf, E2f, Em, Eta, NU12f, NU21f, NUm, E1f, p) – This function calculates the transverse Young's modulus  $E_2$  for the lamina. Its input consists of nine arguments as illustrated in the listing below. Use the value zero for any argument not needed in the calculations.

 $G12$  (Vf, G12f, Gm, EtaPrime, p) – This function calculates the shear modulus  $G_{12}$  for the lamina. Its input consists of five arguments as illustrated in the listing below. Use the value zero for any argument not needed in the calculations.

 $Alpha1(Vf, E1f, Em, Alpha1f, Alpham) - This function calculates the co$ efficient of thermal expansion  $\alpha_1$  for the lamina. Its input consists of five arguments as illustrated in the listing below.

 $Alpha2(Vf, Alpha2f, Alpham, E1, E1f, Em, NULL, NUM, Alpha1f, p) - This$ function calculates the coefficient of thermal expansion  $\alpha_2$  for the lamina. Its input consists of ten arguments as illustrated in the listing below. Use the value zero for any argument not needed in the calculations.

The following is a listing of the MATLAB source code for each function:

```
function y = E1(Vf, E1f, Em)%E1 This function returns Young's modulus in the
% longitudinal direction. Its input are three values:
% Vf - fiber volume fraction
% E1f - longitudinal Young's modulus of the fiber
% Em - Young's modulus of the matrix
% This function uses the simple rule-of-mixtures formula
% of equation (3.2)
Vm = 1 - Vf;y = Vf*E1f + Vm*Em;
```
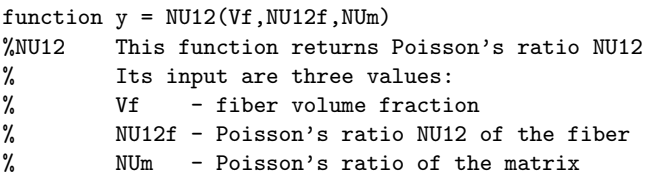

30 3 Elastic Constants Based on Micromechanics

```
% This function uses the simple rule-of-mixtures
% formula of equation (3.3)
Vm = 1 - Vf:
y = Vf * NU12f + Vm * NUM;
```

```
function y = E2(Vf, E2f, Em, Eta, NU12f, NU21f, NUm, E1f, p)%E2 This function returns Young's modulus in the
% transverse direction. Its input are nine values:
% Vf - fiber volume fraction
% E2f - transverse Young's modulus of the fiber
% Em - Young's modulus of the matrix<br>% Eta - stress-partitioning factor
% Eta - stress-partitioning factor<br>% NU12f - Poisson's ratio NU12 of the
      NU12f - Poisson's ratio NU12 of the fiber
% NU21f - Poisson's ratio NU21 of the fiber
% NUm - Poisson's ratio of the matrix
% E1f - longitudinal Young's modulus of the fiber
% p - parameter used to determine which equation to use:
% p = 1 - use equation (3.4)% p = 2 - use equation (3.9)% p = 3 - use equation (3.10)% Use the value zero for any argument not needed
% in the calculations.
Vm = 1 - Vf;
if p == 1y = 1/(Vf/E2f + Vm/Em);
elseif p == 2
   y = 1/((Vf/E2f + Eta*Vm/Em)/(Vf + Eta*Vm));elseif p == 3
  deno = E1f*Vf + Em*Vm;etaf = (E1f*Vf + ((1-NU12f*NU21f)*Em + NUM*NU21f*E1f)*Vm)/deno;
   etam = (((1-NUm*NUm)*E1f - (1-NUm*NU12f)*Em)*Vf + Em*Nm) /deno;y = 1/(\text{etaf*Vf/E2f} + \text{etam*Vm/Em});end
```

```
function y = G12(Vf, G12f, Gm, EtaPrime, p)%G12 This function returns the shear modulus G12
% Its input are five values:
% Vf - fiber volume fraction
% G12f - shear modulus G12 of the fiber
% Gm - shear modulus of the matrix
% EtaPrime - shear stress-partitioning factor
% p - parameter used to determine which equation to use:
% p = 1 - use equation (3.5)% p = 2 - use equation (3.13)% p = 3 - use equation (3.14)% Use the value zero for any argument not needed
% in the calculations.
Vm = 1 - Vf;
```

```
if p == 1y = 1/(Vf/G12f + Vm/Gm);
elseif p == 2y = 1/((Vf/G12f + EtaPrime*Vm/Gm)/(Vf + EtaPrime*Vm));elseif p == 3
   y = Gm*((Gm + G12f) - Vf*(Gm - G12f))/((Gm + G12f) +Vf*(Gm - G12f));end
function y = Alpha1(Vf, E1f, Em, Alpha1f, Alpham)%Alpha1 This function returns the coefficient of thermal
% expansion in the longitudinal direction.<br>% Its input are five values:
         Its input are five values:
% Vf - fiber volume fraction
% E1f - longitudinal Young's modulus of the fiber
% Em - Young's modulus of the matrix
% Alpha1f - coefficient of thermal expansion in the
% 1-direction for the fiber
% Alpham - coefficient of thermal expansion for the matrix
Vm = 1 - Vf:
y = (Vf * E1f * A1phaff + Vm * Em * A1pham) / (E1f * Vf + Em * Vm);function y = Alpha2(Vf, Alpha2f, Alpha2f, I1pham, E1, EH, Em, NULL, NUM,Alpha1f,p)
%Alpha2 This function returns the coefficient of thermal
% expansion in the transverse direction.
% Its input are ten values:
% Vf - fiber volume fraction
% Alpha2f - coefficient of thermal expansion in the
% 2-direction for the fiber<br>% Alpham - coefficient of thermal exp
         Alpham - coefficient of thermal expansion for the matrix
% E1 - longitudinal Young's modulus of the lamina
% E1f - longitudianl Young's modulus of the fiber
% Em - Young's modulus of the matrix
% NU1f - Poisson's ratio of the fiber
% NUm - Poisson's ratio of the matrix
% Alpha1f - coefficient of thermal expansion in the
% 1-direction
% p - parameter used to determine which equation to use
% p = 1 - use equation (3.8)% p = 2 - use equation (3.7)% Use the value zero for any argument not needed in
% the calculation
Vm = 1 - Vf:
if p == 1y = Vf*Alpha2f + Vm*Alpham;
elseif p == 2y = (Alpha2f - (Em/E1)*NU1f * (Alpha - Alpha1f)*Vm)*Vf +(A1pham + (E1f/E1)*NUm*(A1pham - Alpha1f)*Vf)*Vm;end
```
## **Example 3.1**

Derive the simple rule-of-mixtures formula for the calculation of the longitudinal modulus  $E_1$  given in  $(3.2)$ .

### **Solution**

Consider a longitudinal cross-section of length L of the fiber and matrix in a lamina as shown in Fig. 3.3. Let  $A^f$  and  $A^m$  be the cross-sectional areas of the fiber and matrix, respectively. Let also  $F_1^f$  and  $F_1^m$  be the longitudinal forces in the fiber and matrix, respectively. Then we have the following relations:

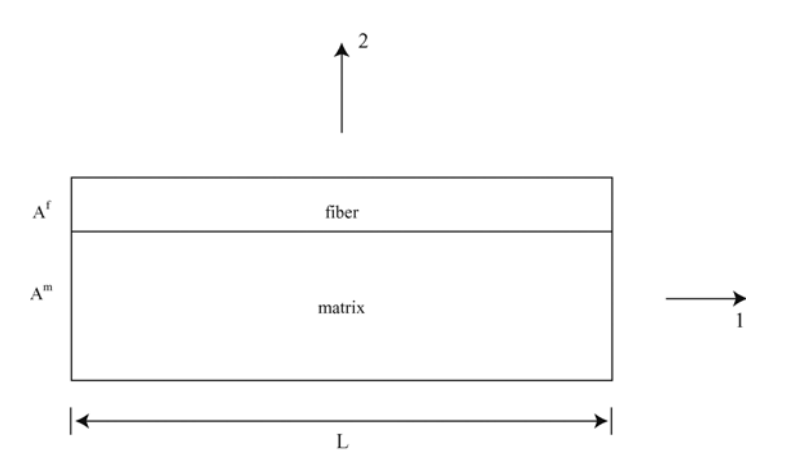

**Fig. 3.3.** A longitudinal cross-section of fiber-reinforced composite material for Example 3.1

$$
F_1^f = \sigma_1^f A^f \tag{3.15a}
$$

$$
F_1^m = \sigma_1^m A^m \tag{3.15b}
$$

where  $\sigma_1^f$  and  $\sigma_1^m$  are the longitudinal normal stresses in the fiber and matrix, respectively. These stresses are given in terms of the longitudinal strains  $\varepsilon_1^f$ and  $\varepsilon_1^m$  as follows:

$$
\sigma_1^f = E_1^f \varepsilon_1^f \tag{3.16a}
$$

$$
\sigma_1^m = E^m \varepsilon_1^m \tag{3.16b}
$$

where  $E_1^f$  is the longitudinal modulus of the fiber and  $E^m$  is the modulus of the matrix.

Let  $F_1$  be the total longitudinal force in the lamina where  $F_1$  is given by:

$$
F_1 = \sigma_1 A \tag{3.17}
$$

where  $\sigma_1$  is the total longitudinal normal stress in the lamina and A is the total cross-sectional area of the lamina. The total longitudinal normal stress  $\sigma_1$  is given by:

$$
\sigma_1 = E_1 \varepsilon_1 \tag{3.18}
$$

However, using force equilibrium, it is clear that we have the following relation between the total longitudinal force and the longitudinal forces in the fiber and matrix:

$$
F_1 = F_1^f + F_1^m \tag{3.19}
$$

Substituting  $(3.15a,b)$  and  $(3.17)$  into  $(3.19)$ , then substituting  $(3.16a,b)$  and (3.18) into the resulting equation, we obtain the following relation:

$$
E_1 \varepsilon_1 A = E_1^f \varepsilon_1^f A^f + E^m \varepsilon_1^m A^m \tag{3.20}
$$

Next, we use the compatibility condition  $\varepsilon_1^f = \varepsilon_1^m = \varepsilon_1$  since the matrix, fiber, and lamina all have the same strains. Equation (3.20) is simplified as follows:

$$
E_1 A = E_1^f A^f + E^m A^m \tag{3.21}
$$

Finally, we divide (3.21) by A and note that  $A^f/A = V^f$  and  $A^m/A = V^m$ to obtain the required formula for  $E_1$  as follows:

$$
E_1 = E_1^f V^f + E^m V^m \tag{3.22}
$$

## **MATLAB Example 3.2**

Consider a graphite-reinforced polymer composite lamina with the following material properties for the matrix and fibers [1]:

> $E^m = 4.62 \text{ GPa}, \quad \nu^m = 0.360$  $E_1^f = 233 \text{ GPa}, \quad \nu_{12}^f = 0.200$  $E_2^f = 23.1 \text{ GPa}, \quad \nu_{23}^f = 0.400$  $G_{12}^{f} = 8.96 \text{ GPa}$   $G_{23}^{f} = 8.27 \text{ GPa}$

Use MATLAB and the simple rule-of-mixtures formulas to calculate the values of the four elastic constants  $E_1$ ,  $\nu_{12}$ ,  $E_2$ , and  $G_{12}$  for the lamina. Use  $V^f = 0.6$ . 34 3 Elastic Constants Based on Micromechanics

## **Solution**

This example is solved using MATLAB. First, the MATLAB function E1 is used to calculate the longitudinal modulus  $E_1$  in GPa as follows:

```
>> E1(0.6, 233, 4.62)
```
ans =

141.6480

Poisson's ratio  $\nu_{12}$  is then calculated using the MATLAB function NU12 as follows:

>> NU12(0.6, 0.200, 0.360)

ans =

0.2640

The transverse modulus  $E_2$  is then calculated in GPa using the MATLAB function E2 as follows (note that we use the value zero for each parameter not needed in the calculations):

>> E2(0.6, 23.1, 4.62, 0, 0, 0, 0, 0, 1)

ans =

8.8846

The shear modulus for the matrix  $G<sup>m</sup>$  is calculated in GPa using (2.8) as follows:

 $\Rightarrow$  Gm = 4.62/(2\*(1 + 0.360))

 $Gm =$ 

1.6985

Finally, the shear modulus  $G_{12}$  of the lamina is calculated in GPa using the MATLAB function G12 as follows:

>> G12(0.6, 8.96, Gm, 0, 1)

ans =

3.3062

Note that  $\nu_{23}^f$  and  $G_{23}^f$  are not used in this example.

## **MATLAB Example 3.3**

Consider the graphite-reinforced polymer composite lamina of Example 3.2. Use MATLAB to plot a graph for each one of the four elastic constants  $(E_1,$  $\nu_{12}, E_2, G_{12}$  versus the fiber volume fraction  $V^f$ . Use all values of  $V^f$  ranging from 0 to 1 (in increments of 0.1).

## **Solution**

This example is solved using MATLAB. First, the array for the  $x$ -axis is set up as follows:

 $\Rightarrow$  x = [0 0.1 0.2 0.3 0.4 0.5 0.6 0.7 0.8 0.9 1]  $x =$ Columns 1 through 10 0 0.1000 0.2000 0.3000 0.4000 0.5000 0.6000 0.7000 0.8000 0.9000

Column 11

1.0000

Then, the longitudinal modulus  $E_1$  is calculated in GPa using the MATLAB function E1 for all values of  $V^f$  between 0 and 1 as follows (in increments of  $0.1$ :

```
\Rightarrow y(1) = E1(0, 233, 4.62)
y =4.6200
\Rightarrow y(2) = E1(0.1, 233, 4.62)
y =4.6200 27.4580
\Rightarrow y(3) = E1(0.2, 233, 4.62)
y =4.6200 27.4580 50.2960
\Rightarrow y(4) = E1(0.3, 233, 4.62)
```

```
36 3 Elastic Constants Based on Micromechanics
y =4.6200 27.4580 50.2960 73.1340
\Rightarrow y(5) = E1(0.4, 233, 4.62)
y =4.6200 27.4580 50.2960 73.1340 95.9720
\Rightarrow y(6) = E1(0.5, 233, 4.62)
y =4.6200 27.4580 50.2960 73.1340 95.9720 118.8100
\Rightarrow y(7) = E1(0.6, 233, 4.62)
y =4.6200 27.4580 50.2960 73.1340 95.9720 118.8100 141.6480
\Rightarrow y(8) = E1(0.7, 233, 4.62)
y =4.6200 27.4580 50.2960 73.1340 95.9720 118.8100 141.6480
    164.4860
\Rightarrow y(9) = E1(0.8, 233, 4.62)
y =4.6200 27.4580 50.2960 73.1340 95.9720 118.8100 141.6480
    164.4860 187.3240
\Rightarrow y(10) = E1(0.9, 233, 4.62)
y =4.6200 27.4580 50.2960 73.1340 95.9720 118.8100 141.6480
   164.4860 187.3240 210.1620
\Rightarrow y(11) = E1(1, 233, 4.62)
y =Columns 1 through 10
    4.6200 27.4580 50.2960 73.1340 95.9720 118.8100 141.6480
```
164.4860 187.3240 210.1620 Column 11 233.0000

The plot command is then used to plot the graph of  $E_1$  versus  $V^f$  as follows. The resulting plot is shown in Fig. 3.4. Notice that the variation is linear.

```
>> plot(x,y)
\gg xlabel('V^f');
>> ylabel('E_1 (GPa)');
```
Poisson's ratio  $\nu_{12}$  is then calculated using the MATLAB function  $NU12$  for all values of  $V^f$  between 0 and 1 as follows (in increments of 0.1):

```
\gg z(1) = NU12(0, 0.200, 0.360)
z =0.3600
\gg z(2) = NU12(0.1, 0.200, 0.360)
z =0.3600 0.3440
\Rightarrow z(3) = NU12(0.2, 0.200, 0.360)
```
 $z =$ 

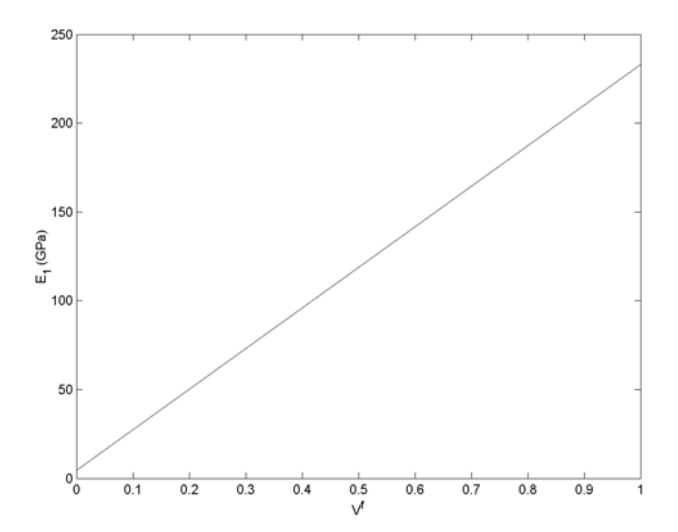

**Fig. 3.4.** Variation of  $E_1$  versus  $V^f$  for Example 3.3

38 3 Elastic Constants Based on Micromechanics 0.3600 0.3440 0.3280  $\gg$  z(4) = NU12(0.3, 0.200, 0.360)  $z =$ 0.3600 0.3440 0.3280 0.3120  $\Rightarrow$  z(5) = NU12(0.4, 0.200, 0.360)  $z =$ 0.3600 0.3440 0.3280 0.3120 0.2960  $\gg$  z(6) = NU12(0.5, 0.200, 0.360)  $z =$ 0.3600 0.3440 0.3280 0.3120 0.2960 0.2800  $\Rightarrow$  z(7) = NU12(0.6, 0.200, 0.360)  $z =$ 0.3600 0.3440 0.3280 0.3120 0.2960 0.2800 0.2640  $\gg$  z(8) = NU12(0.7, 0.200, 0.360)  $z =$ 0.3600 0.3440 0.3280 0.3120 0.2960 0.2800 0.2640 0.2480  $\Rightarrow$  z(9) = NU12(0.8, 0.200, 0.360)  $z =$ 0.3600 0.3440 0.3280 0.3120 0.2960 0.2800 0.2640 0.2480 0.2320  $\gg$  z(10) = NU12(0.9, 0.200, 0.360)  $z =$ 0.3600 0.3440 0.3280 0.3120 0.2960 0.2800 0.2640 0.2480 0.2320 0.2160  $\gg$  z(11) = NU12(1, 0.200, 0.360)

 $z =$ Columns 1 through 10 0.3600 0.3440 0.3280 0.3120 0.2960 0.2800 0.2640 0.2480 0.2320 0.2160 Column 11

0.2000

The plot command is then used to plot the graph of  $\nu_{12}$  versus  $V^f$  as follows. The resulting plot is shown in Fig. 3.5. Notice that the variation is linear.

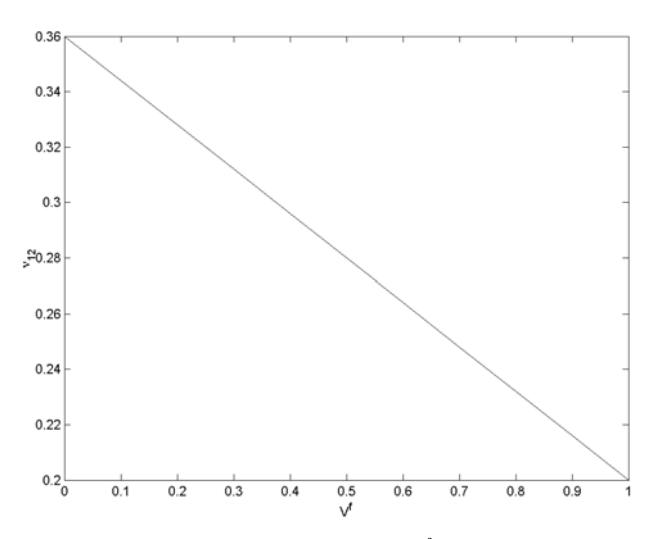

**Fig. 3.5.** Variation of  $\nu_{12}$  versus  $V^f$  for Example 3.3

```
>> plot(x,z)
>> xlabel('V^f');
>> ylabel('\nu_{12}');
```
The transverse modulus  $E_2$  is then calculated using the MATLAB function E2 using all values of  $V^f$  between 0 and 1 as follows (in increments of 0.1):

```
\Rightarrow w(1) = E2(0, 23.1, 4.62, 0, 0, 0, 0, 0, 1)
W =4.6200
```
 $\Rightarrow$  w(2) = E2(0.1, 23.1, 4.62, 0, 0, 0, 0, 0, 1)

```
40 3 Elastic Constants Based on Micromechanics
w =4.6200 5.0217
\Rightarrow w(3) = E2(0.2, 23.1, 4.62, 0, 0, 0, 0, 0, 1)
W =4.6200 5.0217 5.5000
\Rightarrow w(4) = E2(0.3, 23.1, 4.62, 0, 0, 0, 0, 0, 1)
W =4.6200 5.0217 5.5000 6.0789
\Rightarrow w(5) = E2(0.4, 23.1, 4.62, 0, 0, 0, 0, 0, 1)
w =4.6200 5.0217 5.5000 6.0789 6.7941
\Rightarrow w(6) = E2(0.5, 23.1, 4.62, 0, 0, 0, 0, 0, 1)
w =4.6200 5.0217 5.5000 6.0789 6.7941 7.7000
\Rightarrow w(7) = E2(0.6, 23.1, 4.62, 0, 0, 0, 0, 0, 1)
w =4.6200 5.0217 5.5000 6.0789 6.7941 7.7000 8.8846
\Rightarrow w(8) = E2(0.7, 23.1, 4.62, 0, 0, 0, 0, 0, 1)
w =4.6200 5.0217 5.5000 6.0789 6.7941 7.7000 8.8846 10.5000
\Rightarrow w(9) = E2(0.8, 23.1, 4.62, 0, 0, 0, 0, 0, 1)
w =4.6200 5.0217 5.5000 6.0789 6.7941 7.7000 8.8846 10.5000
     12.8333
>> w(10) = E2(0.9, 23.1, 4.62, 0, 0, 0, 0, 0, 1)
w =4.6200 5.0217 5.5000 6.0789 6.7941 7.7000 8.8846 10.5000
     12.8333 16.5000
\Rightarrow w(11) = E2(1, 23.1, 4.62, 0, 0, 0, 0, 0, 1)
```

```
Columns 1 through 10
  4.6200 5.0217 5.5000 6.0789 6.7941 7.7000 8.8846 10.5000
  12.8333 16.5000
Column 11
  23.1000
```
The plot command is then used to plot the graph of  $E_2$  versus  $V^f$  as follows. The resulting plot is shown in Fig. 3.6. Notice that the variation is nonlinear.

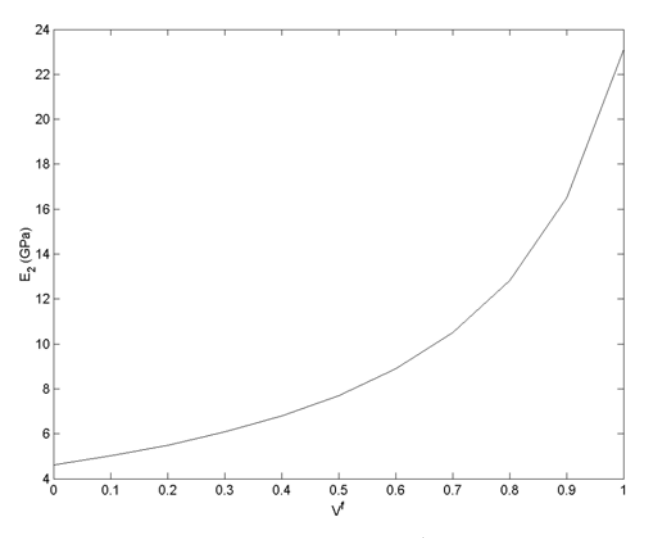

**Fig. 3.6.** Variation of  $E_2$  versus  $V^f$  for Example 3.3

```
\gg plot(x,w)>> xlabel('V^f');
>> ylabel('E_2 (GPa)');
```
 $W =$ 

Finally, the shear modulus  $G_{12}$  is then calculated using the MATLAB function G12 using all values of  $V^f$  between 0 and 1 as follows (in increments of 0.1). Note that we first calculate  $G^m$  using (2.8).

```
\Rightarrow Gm = 4.62/(2*(1 + 0.360))
Gm =1.6985
\gg u(1) = G12(0, 8.96, Gm, 0, 1)
```

```
42 3 Elastic Constants Based on Micromechanics
u =1.6985
\gg u(2) = G12(0.1, 8.96, Gm, 0, 1)
u =1.6985 1.8483
\gg u(3) = G12(0.2, 8.96, Gm, 0, 1)
u =1.6985 1.8483 2.0271
\gg u(4) = G12(0.3, 8.96, Gm, 0, 1)
u =1.6985 1.8483 2.0271 2.2441
\gg u(5) = G12(0.4, 8.96, Gm, 0, 1)
u =1.6985 1.8483 2.0271 2.2441 2.5133
\gg u(6) = G12(0.5, 8.96, Gm, 0, 1)
u =1.6985 1.8483 2.0271 2.2441 2.5133 2.8557
\gg u(7) = G12(0.6, 8.96, Gm, 0, 1)
u =1.6985 1.8483 2.0271 2.2441 2.5133 2.8557 3.3062
\gg u(8) = G12(0.7, 8.96, Gm, 0, 1)
u =1.6985 1.8483 2.0271 2.2441 2.5133 2.8557 3.3062 3.9254
\gg u(9) = G12(0.8, 8.96, Gm, 0, 1)
u =1.6985 1.8483 2.0271 2.2441 2.5133 2.8557 3.3062 3.9254
    4.8301
\gg u(10) = G12(0.9, 8.96, Gm, 0, 1)
u =1.6985 1.8483 2.0271 2.2441 2.5133 2.8557 3.3062 3.9254
    4.8301 6.2766
```

```
\gg u(11) = G12(1, 8.96, Gm, 0, 1)
u =Columns 1 through 10
    1.6985 1.8483 2.0271 2.2441 2.5133 2.8557 3.3062 3.9254
    4.8301
  Column 11
    8.9600
```
The plot command is then used to plot the graph of  $G_{12}$  versus  $V^f$  as follows. The resulting plot is shown in Fig. 3.7. Notice that the variation is nonlinear.

```
>> plot(x,u)
>> xlabel('V^f');
>> ylabel('G_{12} (GPa)');
```
## **Problems**

## **Problem 3.1**

Derive (3.1) in detail.

## **Problem 3.2**

Derive the simple rule-of-mixtures formula for the calculation of Poisson's ratio  $\nu_{12}$  given in (3.3).

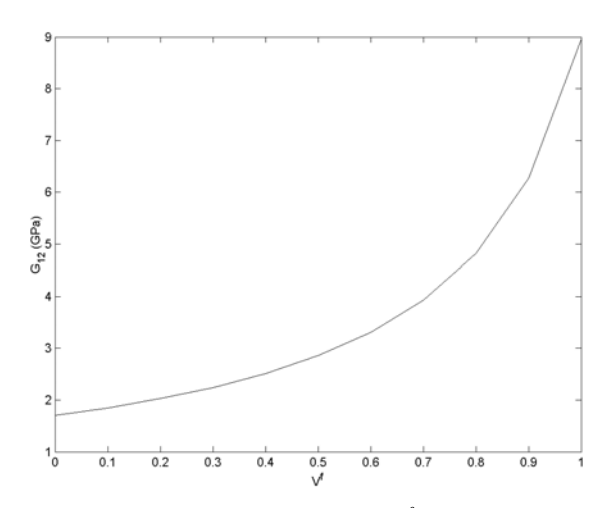

**Fig. 3.7.** Variation of  $G_{12}$  versus  $V^f$  for Example 3.3

#### **Problem 3.3**

Derive the simple rule-of-mixtures formula for the calculation of the transverse modulus  $E_2$  given in (3.4).

#### **MATLAB Problem 3.4**

In the calculation of the transverse modulus  $E_2$  using the simple rule-ofmixtures formula of  $(3.4)$ , the results can be improved by replacing  $E^m$  by  $E^{m'}$  where  $E^{m'}$  is given by:

$$
E^{m'} = \frac{E^m}{1 - \nu^{m^2}}\tag{3.23}
$$

where  $\nu^m$  is Poisson's ratio of the matrix. Modify the MATLAB function  $E_2$ with the addition of this formula as a fourth case to be calculated when the parameter  $p$  is set to the value 4.

#### **MATLAB Problem 3.5**

Consider a carbon/epoxy composite lamina with the following matrix and fiber material properties [2]:

$$
E_2^f = 14.8 \text{ GPa}, \quad E^m = 3.45 \text{ GPa}, \quad \nu^m = 0.36
$$

Use MATLAB to calculate the transverse modulus  $E_2$  using the following three methods (use  $V^f = 0.65$ ):

- (a) the simple rule-of-mixtures formula of (3.4).
- (b) the modified rule-of-mixtures formula of (3.9) with  $\eta = 0.5$ .
- (c) the alternative rule-of-mixtures formula of (3.10). For this case, use  $E_1^f$  = 85.6 GPa,  $\nu_{12}^f = \nu_{21}^f = 0.3$ .

#### **MATLAB Problem 3.6**

Consider the glass/epoxy composite lamina of Problem 3.5. Use MATLAB to plot a graph of the transverse modulus  $E_2$  versus the fiber volume fraction  $V^f$  for each one of the following cases. Use all values of  $V^f$  ranging from 0 to 1 (in increments of 0.1).

- (a) the simple rule-of-mixtures formula of (3.4).
- (b) the modified rule-of-mixtures formula of (3.9) with  $\eta = 0.4$ .
- (c) the modified rule-of-mixtures formula of (3.9) with  $\eta = 0.5$ .
- (d) the modified rule-of-mixtures formula of (3.9) with  $\eta = 0.6$ .
- (e) the alternative rule-of-mixtures formula of (3.10) with the values given in part (c) of Problem 3.5.

Make sure that all five graphs appear on the same plot.

### **MATLAB Problem 3.7**

Consider a carbon/epoxy composite lamina with the following matrix and fiber material properties [2]:

$$
G_{12}^f = 28.3 \text{ GPa}, \quad G^m = 1.27 \text{ GPa}
$$

Use MATLAB to calculate the shear modulus  $G_{12}$  using the following three methods (use  $V^f = 0.55$ ):

- (a) the simple rule-of-mixtures formula of (3.5).
- (b) the modified rule-of-mixtures formula of (3.13) with  $\eta' = 0.6$ .
- (c) the elasticity formula of (3.14).

### **MATLAB Problem 3.8**

Consider the glass/epoxy composite lamina of Problem 3.7. Use MATLAB to plot a graph of the shear modulus  $G_{12}$  versus the fiber volume fraction  $V^f$  for each one of the following cases. Use all values of  $V^f$  ranging from 0 to 1 (in increments of 0.1).

- (a) the simple rule-of-mixtures formula of (3.5).
- (b) the modified rule-of-mixtures formula of (3.13) with  $\eta' = 0.6$ .
- (c) the elasticity formula of (3.14).

Make sure that all three graphs appear on the same plot.

#### **MATLAB Problem 3.9**

Consider the graphite-reinforced polymer composite lamina of Example 3.2. Let the coefficients of thermal expansion for the matrix and fibers be given as follows [1]:

$$
\alpha^{m} = 41.4 \times 10^{-6} / \text{K}
$$

$$
\alpha_1^{f} = -0.540 \times 10^{-6} / \text{K}
$$

$$
\alpha_2^{f} = 10.10 \times 10^{-6} / \text{K}
$$

Use MATLAB to calculate  $\alpha_1$  and  $\alpha_2$  for the lamina. When calculating  $\alpha_2$ , use the two formulas given (3.7) and (3.8).

## **Problem 3.10**

Consider a fiber-reinforced composite lamina assuming the existence of an interface region. Let  $E^f$ ,  $E^m$ , and  $E^i$  be Young's moduli for the matrix, fiber, and interface material, respectively. Also, let  $V^f$ ,  $V^m$ , and  $V^i$  be the volume fractions of the fiber, matrix, and interface satisfying the relation  $V^f + V^m$  +  $V^i = 1$ . Determine an expression for the longitudinal modulus  $E_1$  of the lamina using a simple rule-of-mixtures formula.